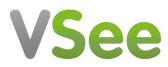

Knowledgebase > Troubleshooting > Advanced Troubleshooting > Missing DLL Files

Missing DLL Files - 2023-07-20 - Advanced Troubleshooting

## MISSING DLL FILES FOR WINDOWS VSEE INSTALLATION

If your VSee client installation complains that it is missing DLL Files, you can download them here.

The reason these files can be missing is that Windows installs various pieces of software that contain common libraries, but sometimes these get moved or get missing. VSee is checking for them and thinks they are there, but then the application can't find them when it requires them.

## List of files that may potentially be missing:

api-ms-win-crt-utility-l1-1-0.dll api-ms-win-core-file-l1-2-0.dll api-ms-win-core-file-l2-1-0.dll api-ms-win-core-localization-l1-2-0.dll api-ms-win-core-processthreads-I1-1-1.dll api-ms-win-core-synch-l1-2-0.dll api-ms-win-core-timezone-l1-1-0.dll api-ms-win-crt-conio-l1-1-0.dll api-ms-win-crt-convert-l1-1-0.dll api-ms-win-crt-environment-l1-1-0.dll api-ms-win-crt-filesystem-l1-1-0.dll api-ms-win-crt-heap-l1-1-0.dll api-ms-win-crt-locale-l1-1-0.dll api-ms-win-crt-math-l1-1-0.dll api-ms-win-crt-multibyte-l1-1-0.dll api-ms-win-crt-runtime-l1-1-0.dll api-ms-win-crt-stdio-l1-1-0.dll api-ms-win-crt-string-l1-1-0.dll api-ms-win-crt-time-l1-1-0.dll

Unzip the attached rar file to the following folder: %appdata%/vseeinstall

## Attachments

• VSeeInstall-DLL-Files.rar (204.29 KB)